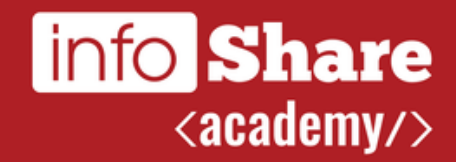

# Continous Integration w praktyce

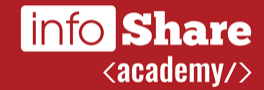

# **Kto ja?**

#### Łukasz Rybka

Team Leader / Senior Software Developer w Solwit S.A. Trener / szkoleniowiec w infoShare Academy Wykładowca na Politechnice Gdańskiej

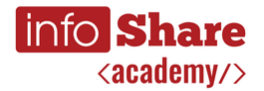

#### **Podstawowe ustalenia**

- Nie jestem alfą ani omegą
- Pytania mile widziane, szczególnie w trakcie!
- Slajdy to tylko notatki, roadmapa

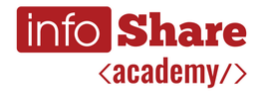

#### **O czym porozmawiamy?**

- Czym jest a czym nie jest Continous Integration
- **•** Jenkins CI
- Co poza serwerem CI nam potrzeba
- Wzorce i antywzorce związane z pracą w zespole
- $-$  O&A

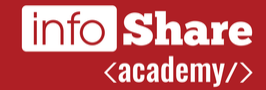

# **Pytanie**

Kto z Was pracuje zawodowo?

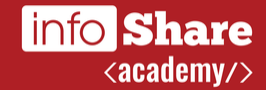

# **Pytanie**

Kto z Was używa na co dzień serwera Continous Integration?

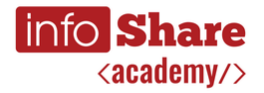

**"** *A man who dares to waste one hour of time has not discovered the value of life*

*Charles Darwin*

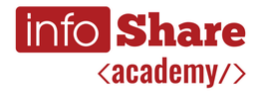

**"** *I choose a lazy person to do a hard job. Because a lazy person will find an easy way to do it.*

*Bill Gates*

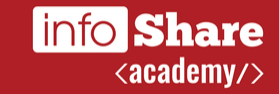

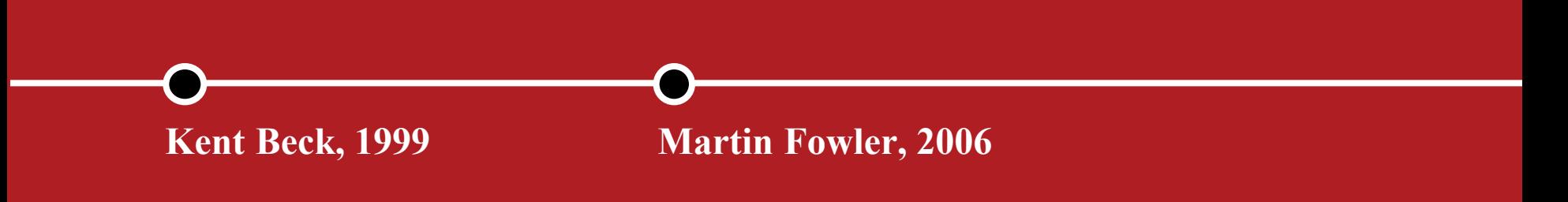

- "Extreme Programming explained: Embrace Change", Kent Beck, 1999
- "Continous Integration", Martin Fowler, 2006

**Początki**

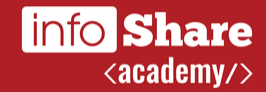

Narzędzie do kompilowania i linkowania kodu źródłowego?

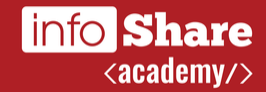

Narzędzie do uruchamiania testów jednostkowych?

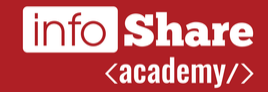

Narzędzie do wdrażania najnowszych zmian na środowiska developerskie i produkcyjne?

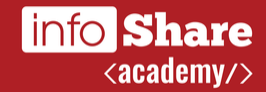

Narzędzie do przygotowywania binarnych wersji aplikacji?

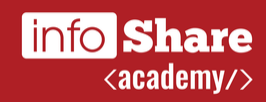

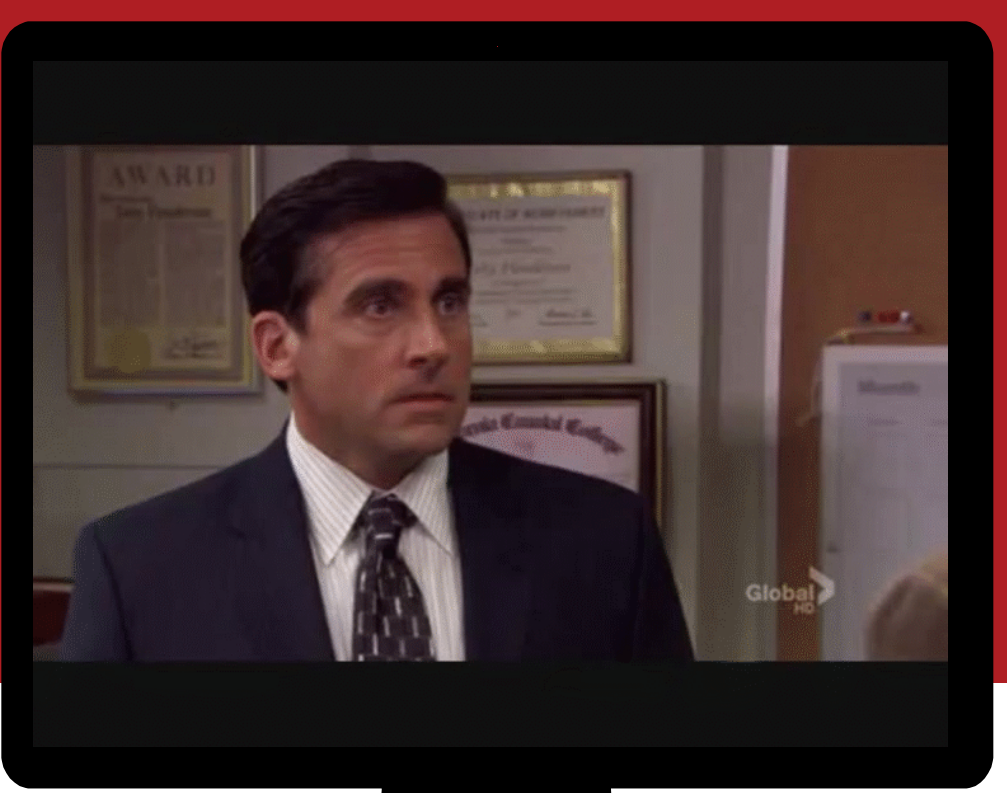

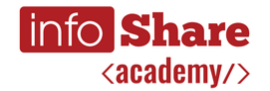

#### **Czym jest Continous Integration?**

- Wywodzi się z Extreme Programming (XP)
- Praktyka w inżynierii oprogramowania
- Zakłada częste łączenie (integracje) kolejnych, mniejszych zmian w kodzie z branchem głównym
- $\blacksquare$  Zakłada się kilka integracji dziennie,  $\sim$ 1 na jednego programistę w zespole

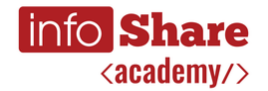

#### **Co nam daje Continous Integration?**

- Pozwala na uniknięcie tzw. "merging hell"
- Pozwala na szybkie wyłapanie błędów w architekturze
- Ułatwia rozmowę z Product Ownerem (klientem) i wspólną pracę nad funkcjonalnością
- Wprowadza nowy, wydajniejszy i bardziej ułożony sposób realizacji zadań

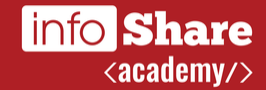

# **Pytanie**

Czy znacie Joela Spolsky'ego i jego test?

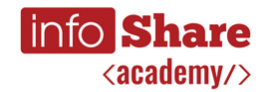

#### **Joel Test**

- **1. Do you use source control?**
- **2. Can you make a build in one step?**
- **3. Do you make daily builds?**
- 4. Do you have a bug database?
- 5. Do you fix bugs before writing new code?
- 6. Do you have an up-to-date schedule?
- 7. Do you have a spec?
- 8. Do programmers have quiet working conditions?
- **9. Do you use the best tools money can buy?\***
- 10. Do you have testers?
- 11. Do new candidates write code during their interview?
- 12. Do you do hallway usability testing?

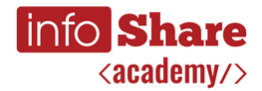

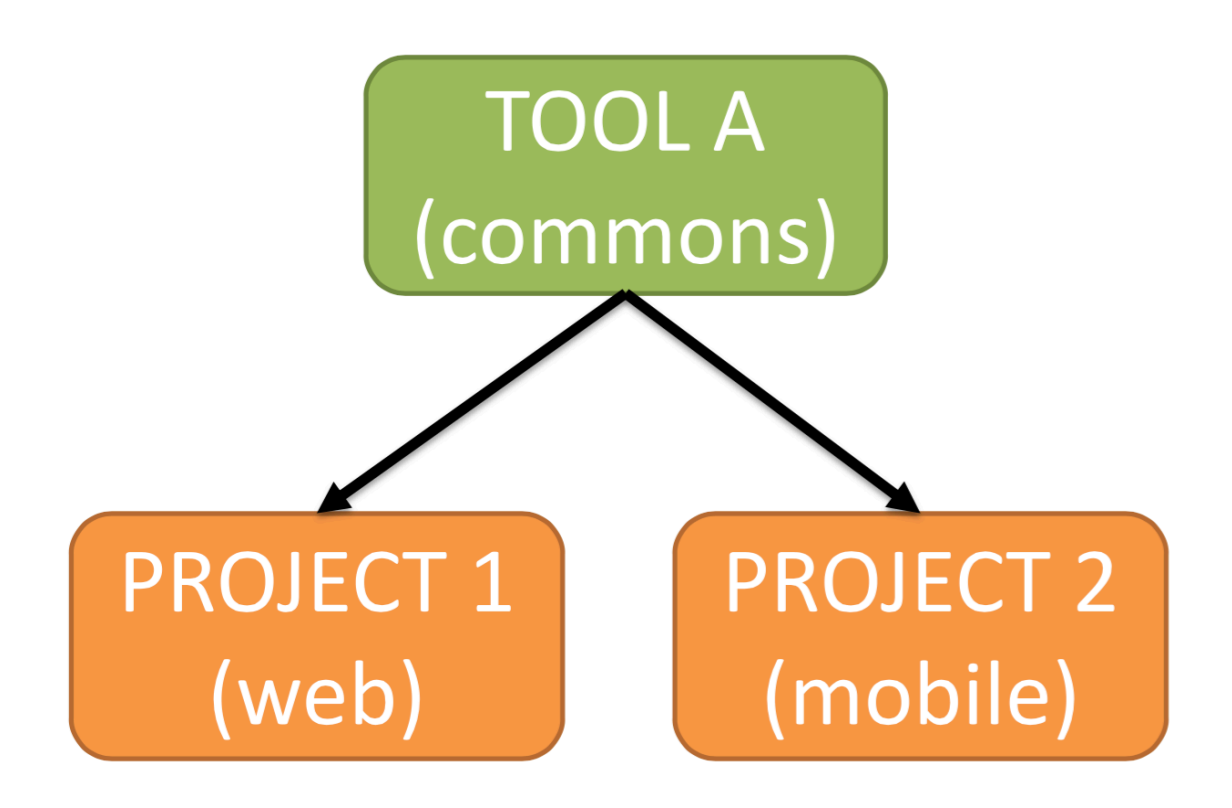

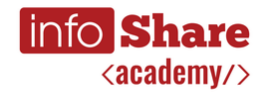

- 1. Kompilacja TOOL A
- 2. Uruchomienie testów jednostkowych TOOL A
- 3. Przygotowanie binarnej wersji TOOL A
- 4. "Przekopiowanie" binarnej wersji do PROJECT 1
- 5. Kompilacja PROJECT 1
- 6. Uruchomienie testów jednostkowych PROJECT 1
- 7. Wygenerowanie binarnej wersji PROJECT 1
- 8. "Przekopiowanie" binarnej wersji do PROJECT 2
- 9. Kompilacja PROJECT 2
- 10. Uruchomienie testów jednostkowych PROJECT 2
- 11. Wygenerowanie binarnej wersji PROJECT 2

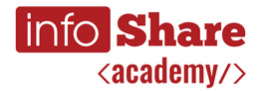

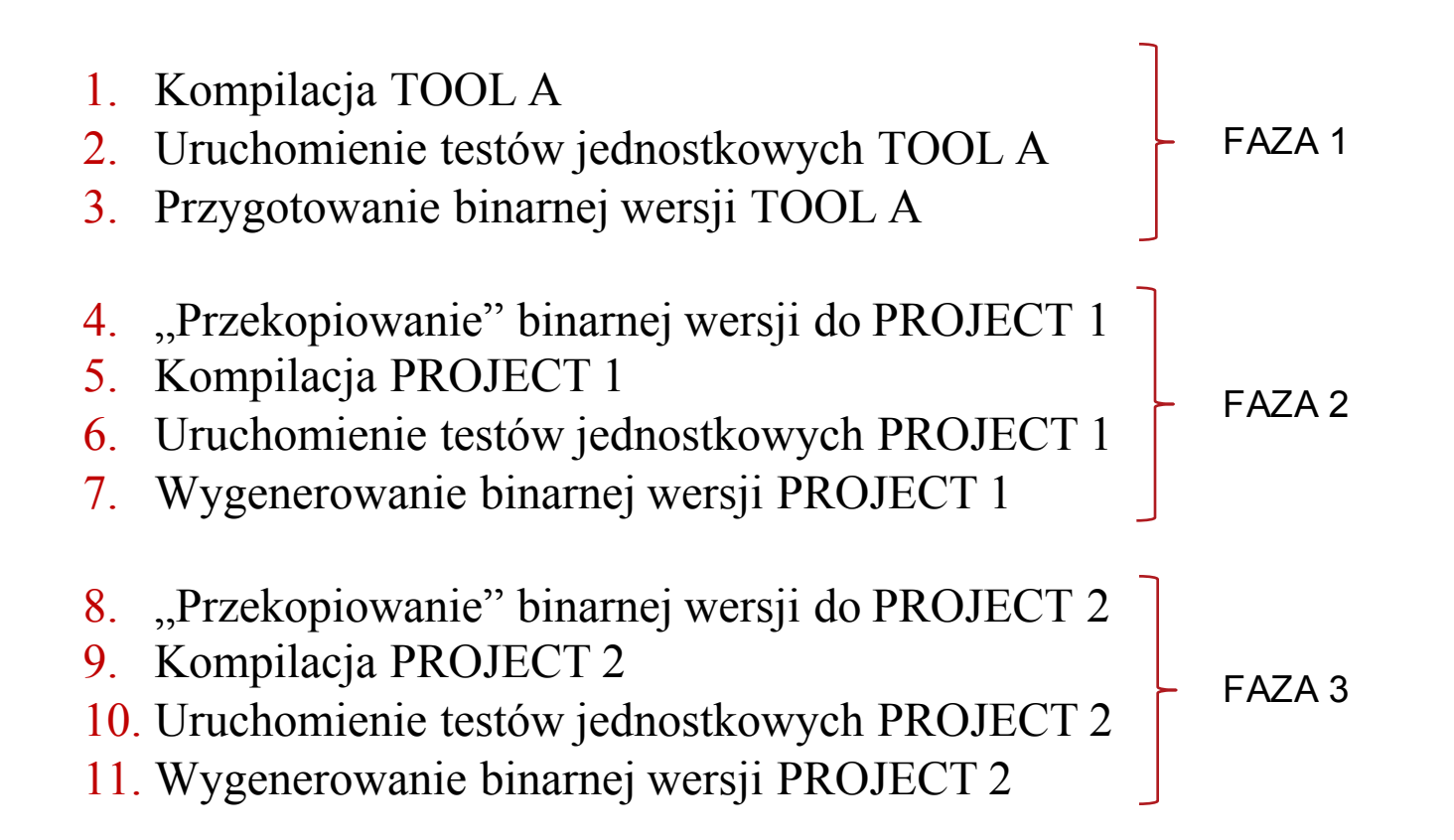

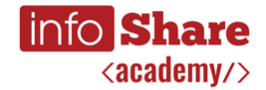

#### **Serwery Continous Integration**

# **Extending To TeamCity**

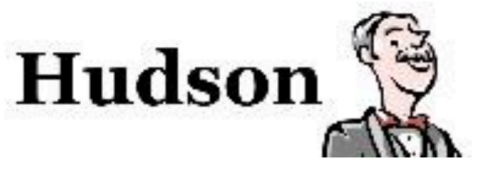

**F** ravis

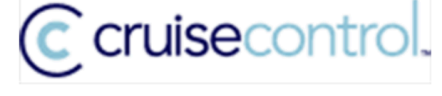

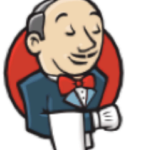

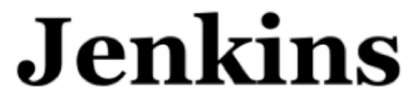

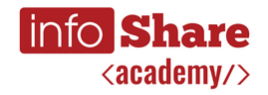

**"** *(...) I had this great idea of a web framework, and I wanted an excuse to actually implement it. This was around the time when everyone had his own framework, so I suppose I couldn't help myself.*

*Kohsuke Kawaguchi*

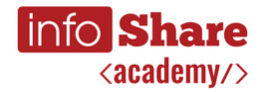

#### **Jenkins - historia**

- 2004: rozpoczę̨cie prac przez Kawaguchi'ego nad projektem Hudson
- **•** 2005: Hudson 1.0
- 2007: powstaje pierwszych 6 rozszerzeń do Hudsona
- **•** 2008: ilość rozszerzeń rośnie do 27
- 2009: ilośc<sup>*rozszerzeń* rośnie do 94</sup>
- **2010: Oracle przejmuje Sun Microsystems**
- 2011: Kawaguchi odchodzi z Oracle, powstaje projekt Jenkins
- 2012: 469 rozszerzeń, ponad 30tys aktywnych instalacji Jenkinsa
- 2013: 636 rozszerzeń, ponad 50tys aktywnych instalacji

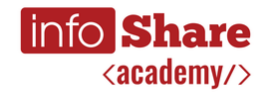

#### **Jenkins - podstawowe cechy**

- Łatwa instalacja (plik war lub natywne paczki dla 9 systemów operacyjnych, w tym Windows, Linux oraz Max OS X)
- Łatwe i częste aktualizacje (release'y częściej niż raz w tygodniu)
- Ogromna baza pluginów (tworzonych przez społeczność)
- Prostota obsługi
- Możliwość łączenia wielu serwerów w "sieć" (master/slave) i automatyczne rozkładanie obciążenia i odpowiedzialności
- Niezależny od platformy i języka programowania
- **•** Łatwość skryptowania
- Elastyczność

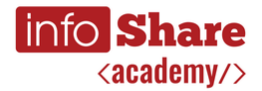

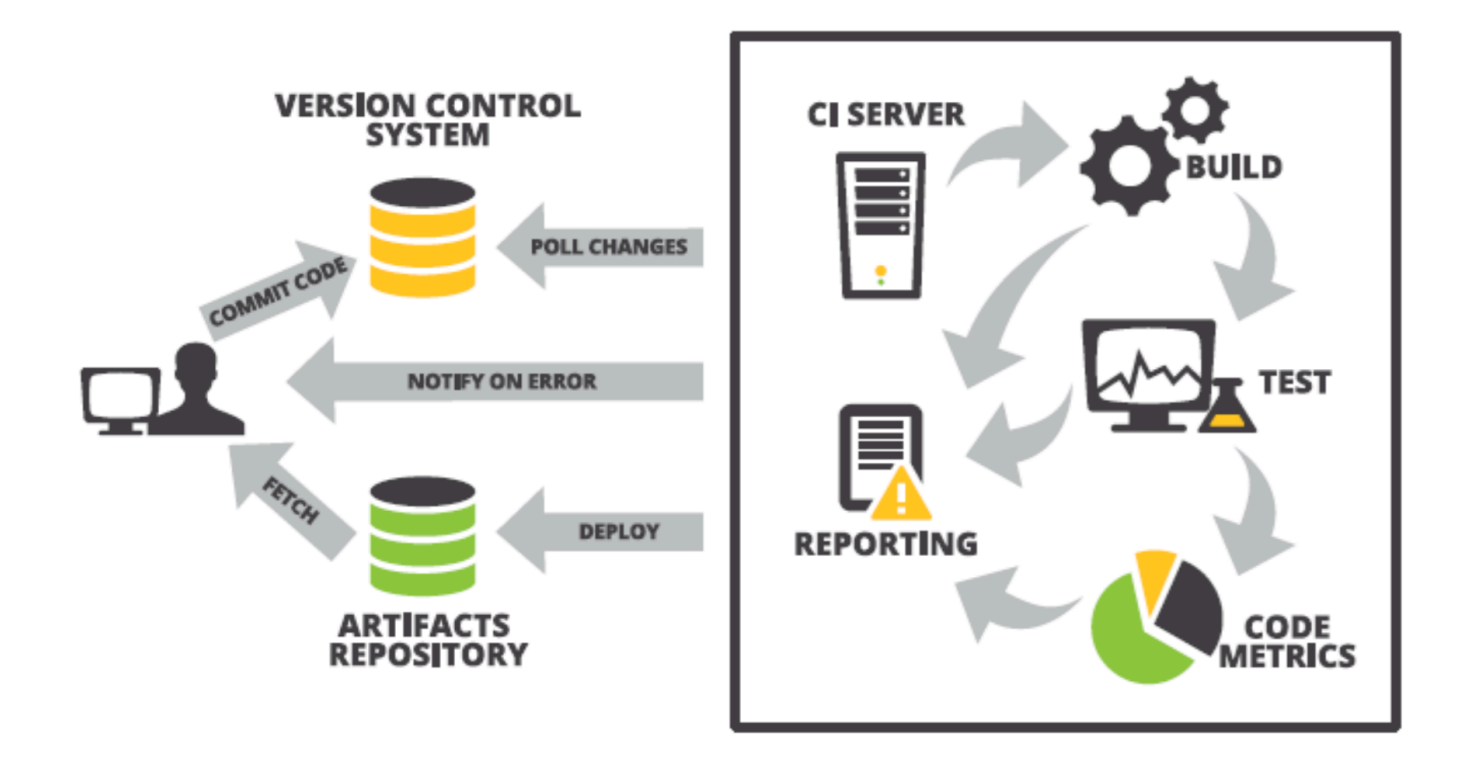

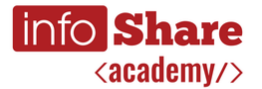

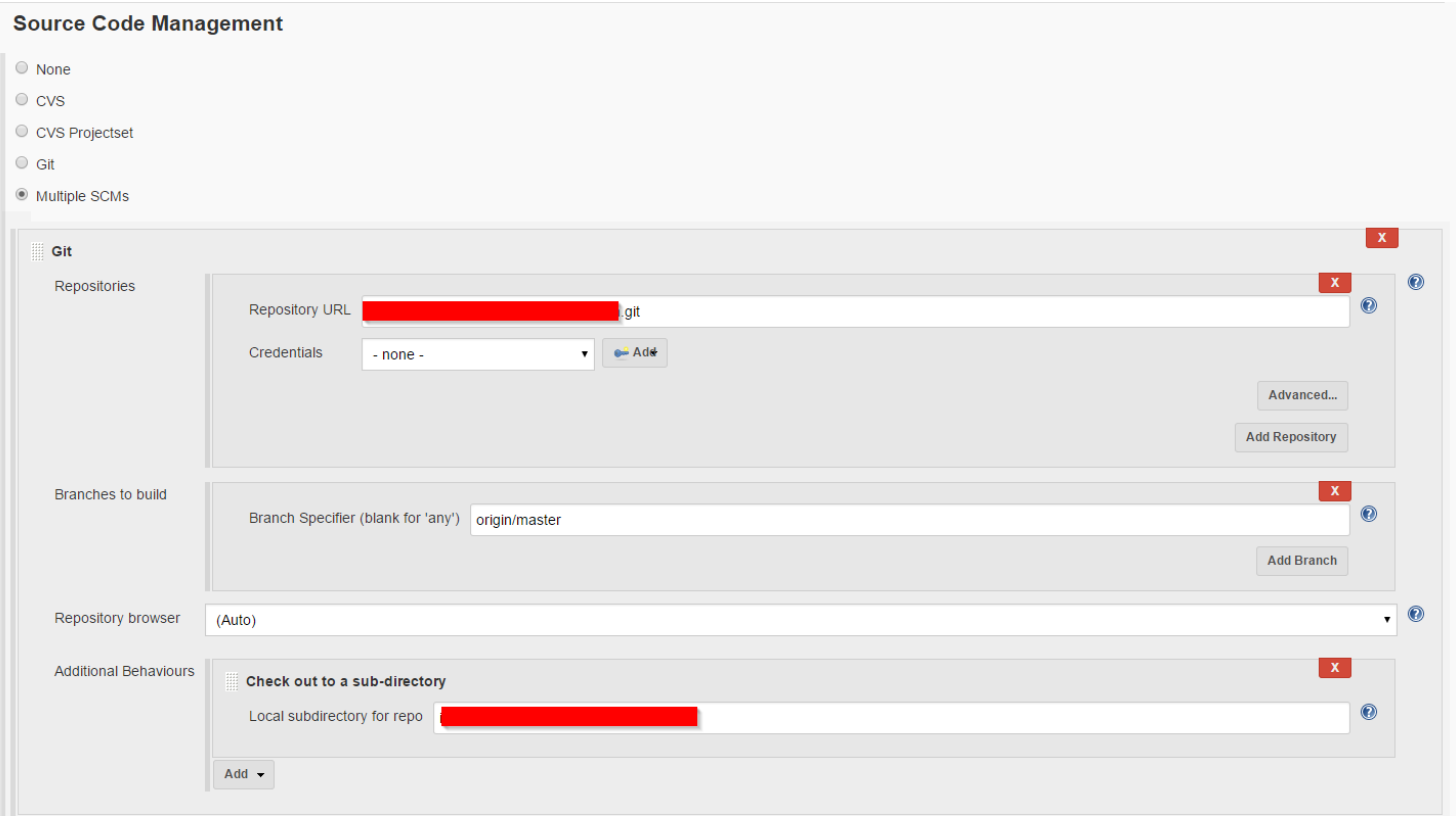

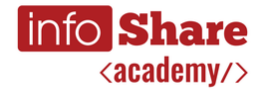

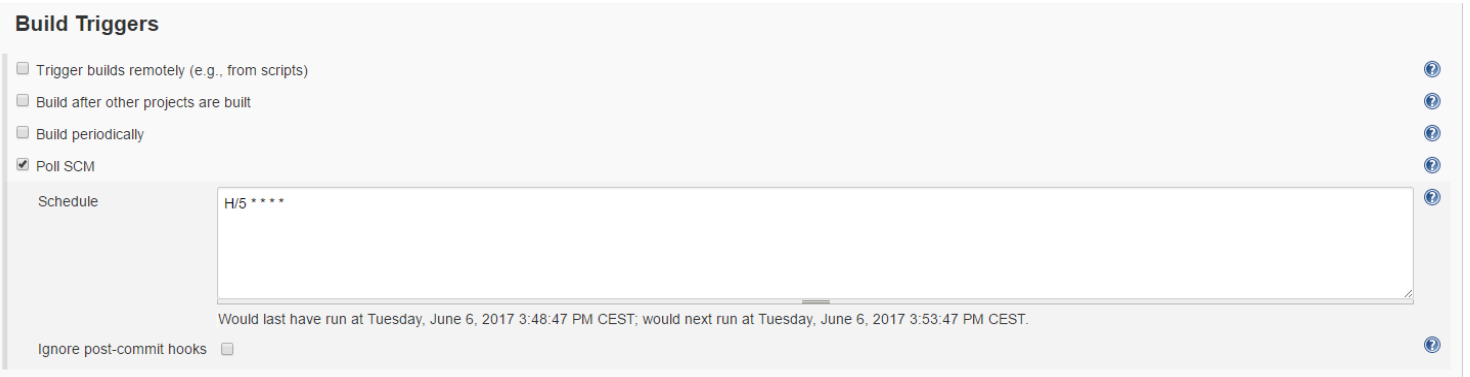

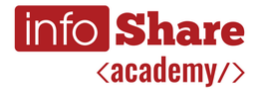

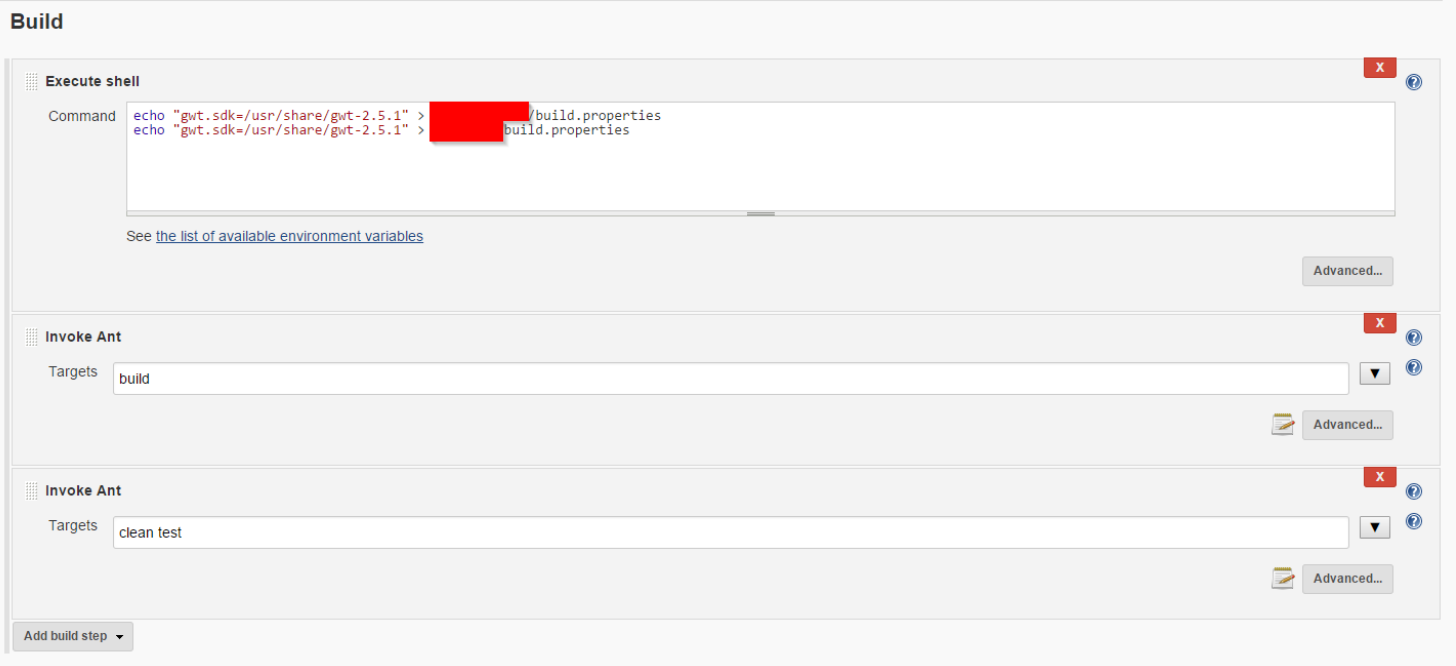

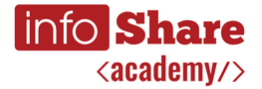

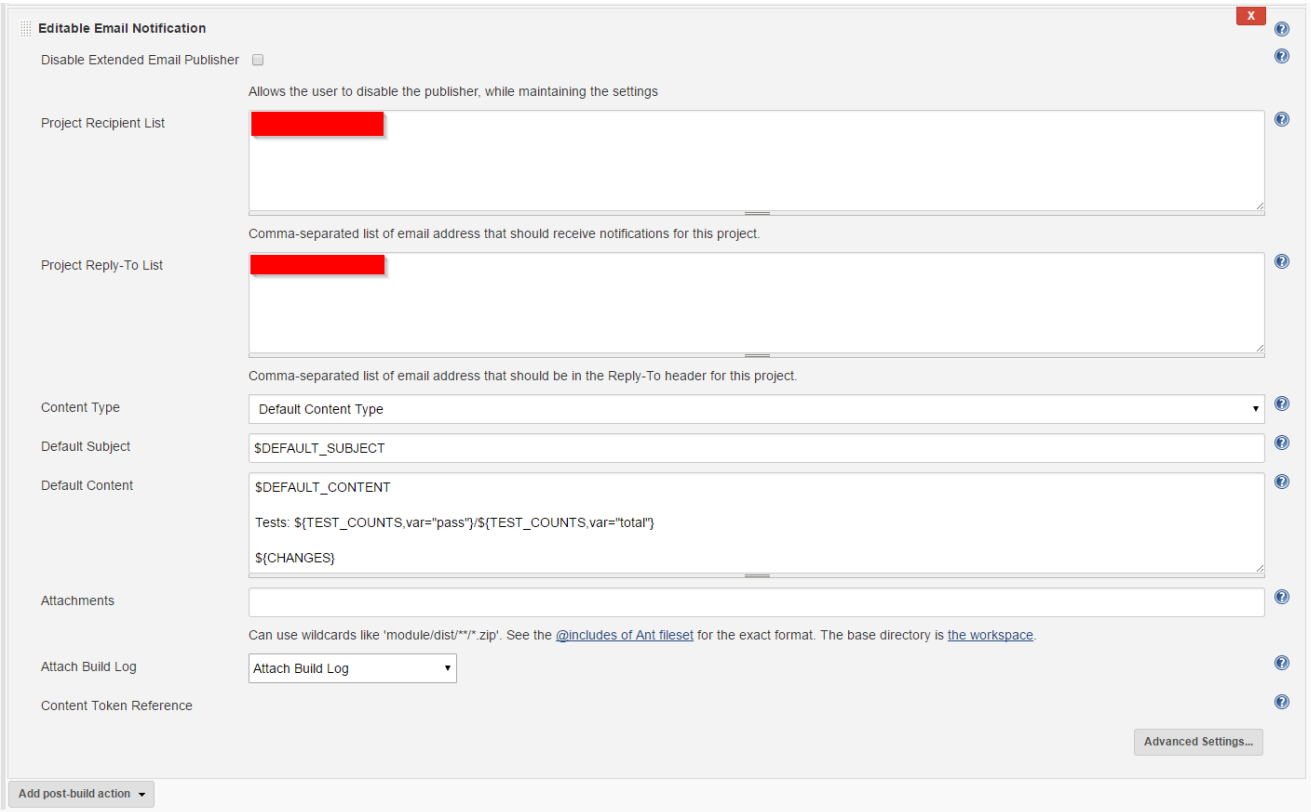

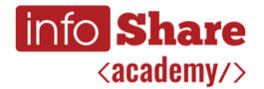

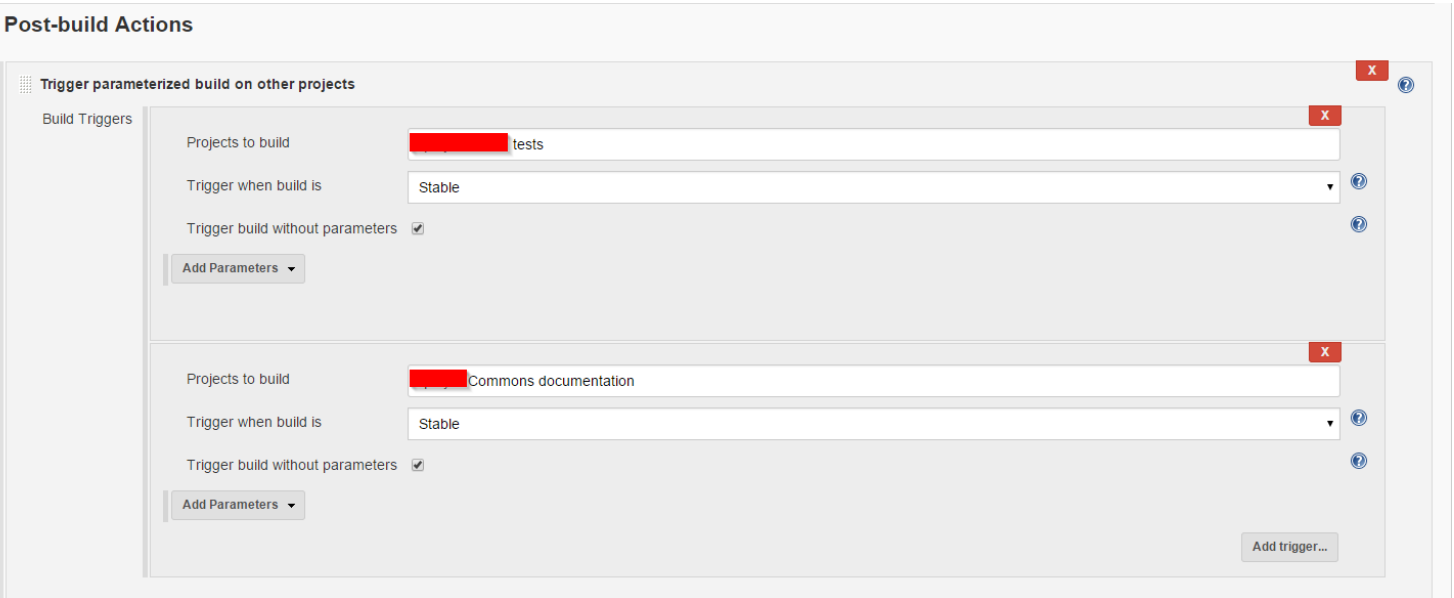

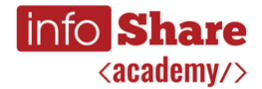

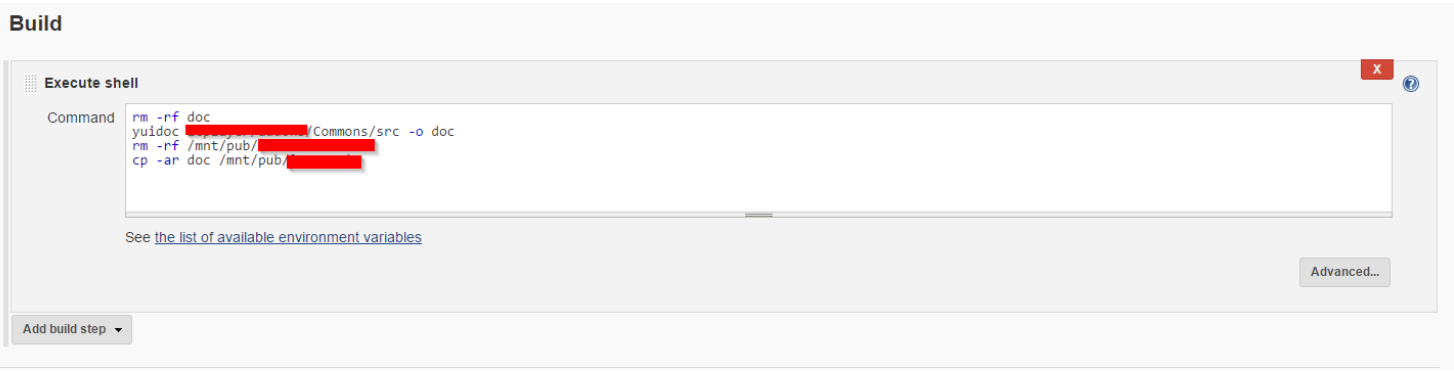

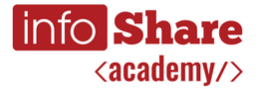

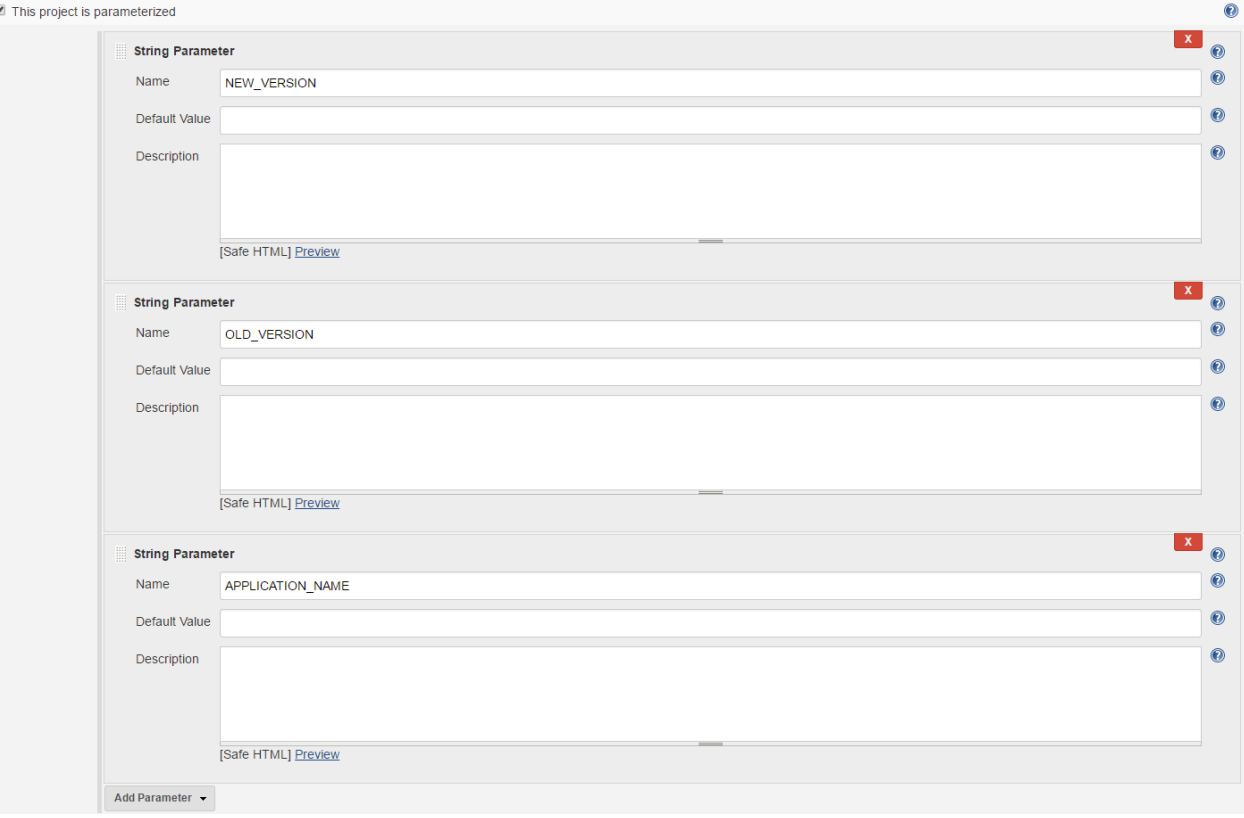

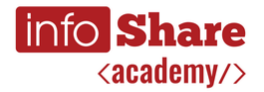

#### **Jenkins - historia**

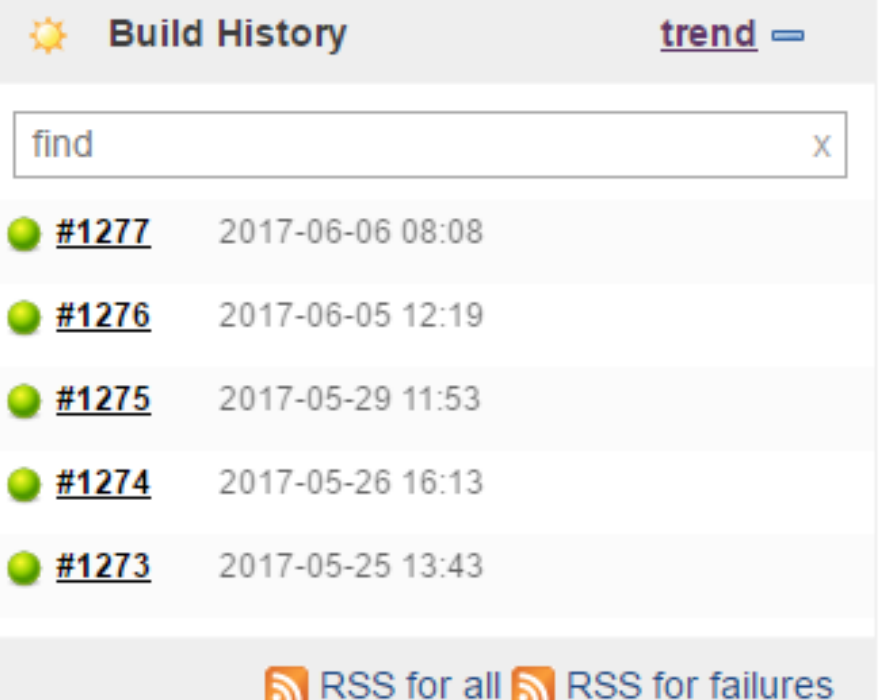

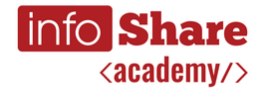

#### **Jenkins - historia**

#### **Timeline**

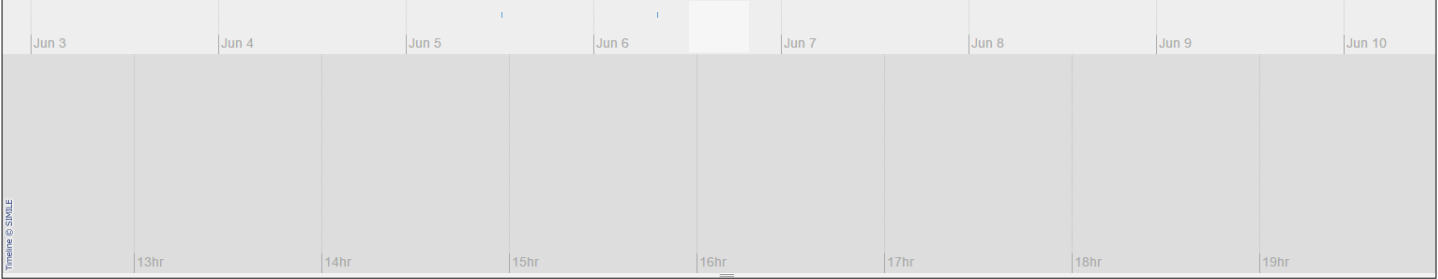

#### **Build Time Trend**

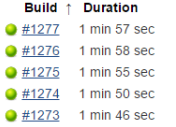

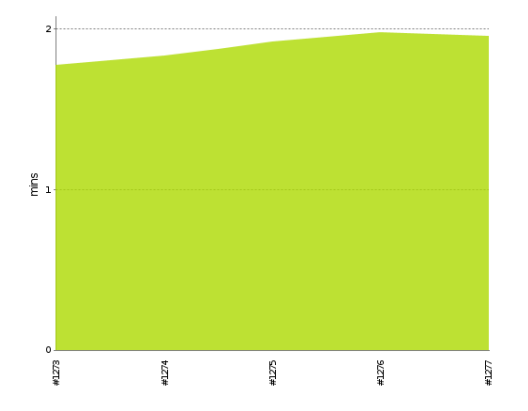

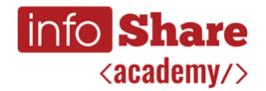

#### **Czego poza serwerem CI potrzebujemy?**

- Systemu kontroli wersji
- Narzędzia do budowania aplikacji
- Narzędzia do zarządzania zależnościami (wersjonowanymi)
- Narzędzia do przeprowadzania code review
- Języka skryptowego
- Repozytorium plików binarnych
- Platformy/środowiska testowego

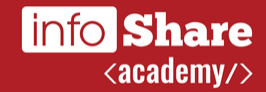

"Proces jest nam niepotrzebny, mamy dwa tygodnie do deadline'u i musimy się na nim skupić" czyli o meksykańskich hotfix'ach

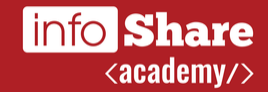

"Moja zmiana jest tylko w pliku HTML, nie potrzebujemy robić tutaj review" czyli o tym jak po 3 minutach od wdrożenia rozdzwoniły się telefony.

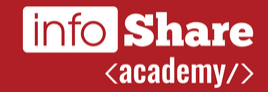

"Wprowadzenie środowiska testowego - stage - zredukowało czas potrzebny na wykonanie code/functional review o około 50%!"

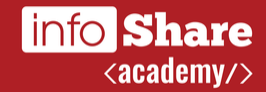

"Dzięki automatyzacji procesu deploymentu czas, który developer musi poświęcić na niego został zredukowany o 85%!!!"

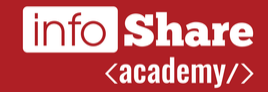

"Samo code review nam wystarczy", czyli o tym jak recenzent, przepuścił kod, który nawet się nie kompiluje ;)

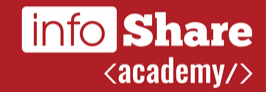

"Stopniowe wprowadzanie zmian do aplikacji pozwoliło błyskawicznie wykryć błędy i nieścisłości w oryginalnym projekcie, dzięki czemu zostały zaoszczędzone tygodnie pracy zespołu."

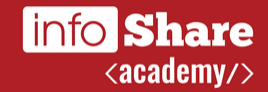

"Młody zrobił drop'a" czyli o tym jak nieświadomy nowy członek zespołu zrobił deployment niewłaściwej wersji aplikacji (złe środowisko).

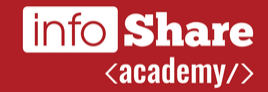

Lokalny serwer CI, który pozwolił łatwo wykryć złamanie kompatybilności w wykorzystywanej bibliotece.

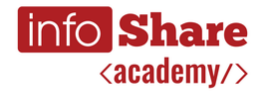

#### **Dygresja na koniec**

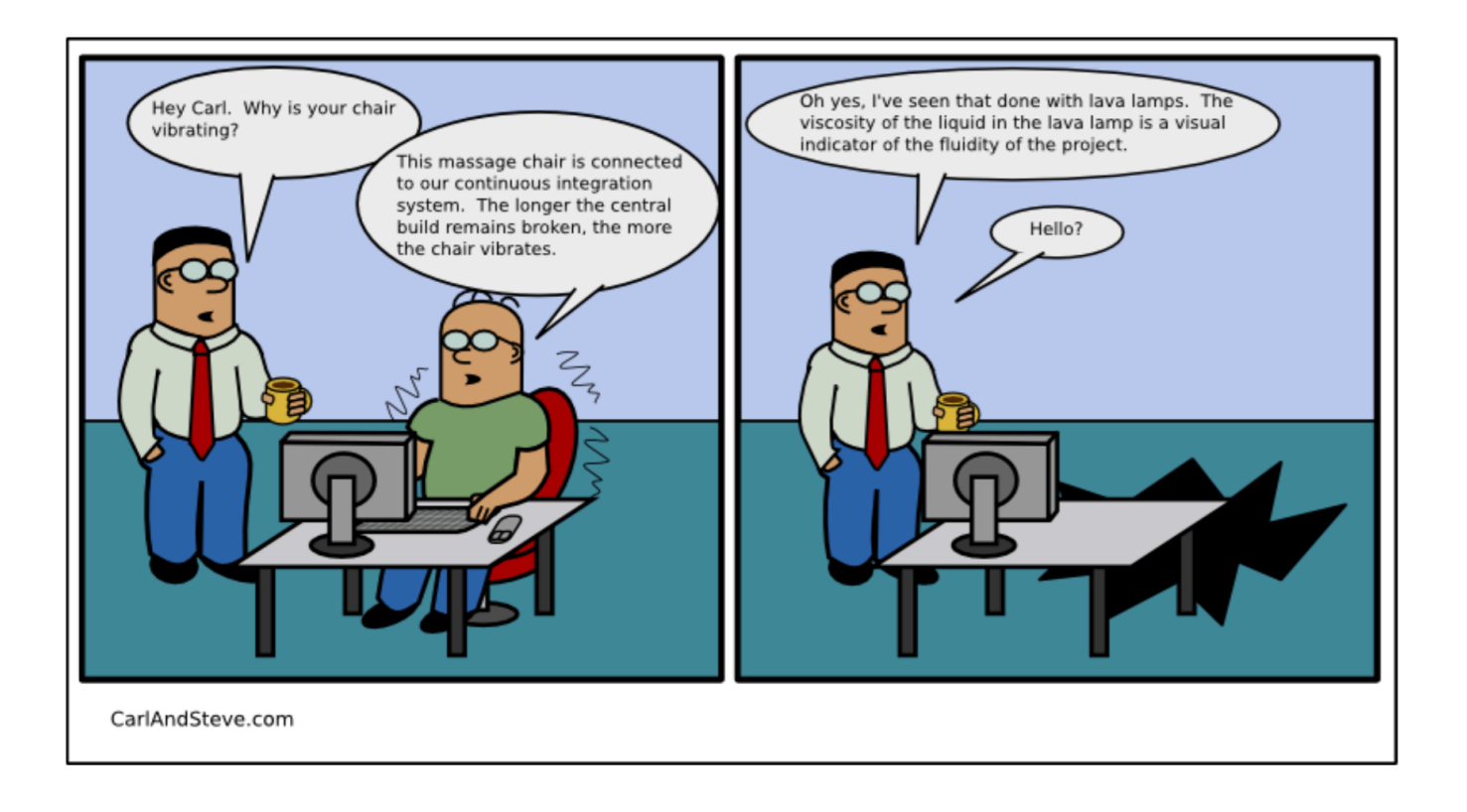

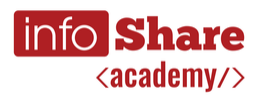

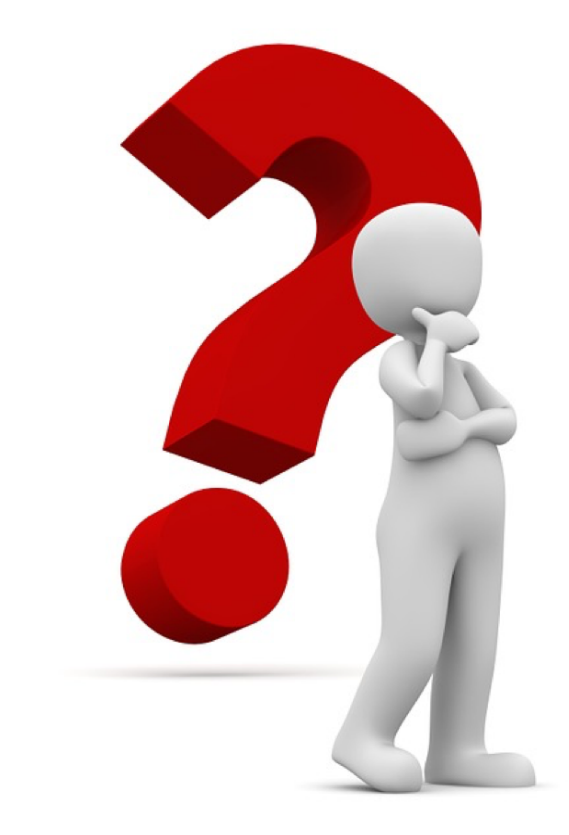

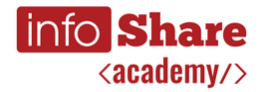

#### **Materiały**

- "The Joel Test: 12 Steps to Better Code", Joel Spolsky, http://www.joelonsoftware.com/articles/fog0000000043.html
- "Daily Builds Are Your Friend", Joel Spolsky, http://www.joelonsoftware.com/articles/fog0000000043.html
- $\bullet$  , Why Devs <3 CI: A Guide to Loving Continuos Integration", ZeroTurnaround, RebelLabs, http://zeroturnaround.com/rebellabs/rebellabs-report-why-devs-love-ci-a-guide-to-loving-continuous-integration/
- "Jenkins CI: The Origins of Buttler, Build Masters and Bowties", ZeroTurnaround, RebelLabs, http://zeroturnaround.com/rebellabs/rebellabs-report-jenkins-ci-the-origins-of-butlers-build-masters-and-bowties/

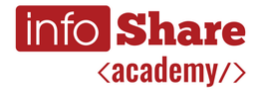

#### **Materialy**

"Feature Toggles", Martin Fowler,  $\blacksquare$ https://martinfowler.com/articles/feature-toggles.html

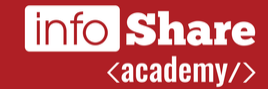

# **Thanks!**

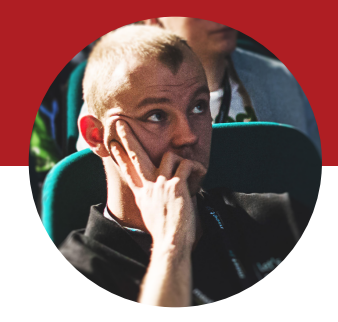